# **Catena programmativa**

**Esercitazione 6 Architettura degli elaboratori**

Dato il seguente frammento di codice:

.data 0x10010000

ciao:

```
.asciiz "Ciao Ciao."
mamma:
        .ascii "Mamma"
t:
        .space 6
eol:
        .asciiz "1"
```
Quale valore assume l'etichetta "t"?

Quale valore assume l'etichetta "eol"?

# **Esercizio 1 – soluzione**

• Dato il seguente frammento di codice:

.data 0x10010000

ciao:

t:

eol:

```
.asciiz "Ciao Ciao."
mamma:
       .ascii "Mamma"
```
.space 6

.asciiz "1"

Quale valore assume l'etichetta "t"?

**L'etichetta "t" assume valore 0x10010010, ovvero è l'indirizzo 10+1+5 (=16) dopo l'inizio del segmento data (che inizia dall'indirizzo 0x10010000).** 

**Infatti la direttiva ".asciiz" aggiunge anche il carattere di fine stringa mentre la direttiva ".ascii" no**

Quale valore assume l'etichetta "eol"?

# **L'etichetta eol inizia 6 byte dopo l'etichetta t, ovvero all'indirizzo 0x10010016**

• Cosa sono le pseudoistruzioni e come si comporta un assemblatore quando ne incontra una?

### **Esercizio 2 – soluzione**

• Cosa sono le pseudoistruzioni e come si comporta un assemblatore quando ne incontra una?

- Le pseudoistruzioni sono istruzioni non implementate dall'hardware (cioè, non native dell'ISA di MIPS)
- Sono tradotte dall'assemblatore in sequenze di istruzioni native
- Secondo le convenzione d'uso dei registri, il registro \$1 (\$at) è riservato a questo scopo

Quali direttive assembly permettono di definire str in modo che possa essere visibile da altri moduli del programma?

In quale porzione delle memoria sarà salvata str?

# **Esercizio 4 – soluzione**

Le direttive assembly che permettono di definire str in modo che possa Le direttive assembly ene permettono di definite strimmodo ene possa<br>essere visibile da altri moduli del programma sono:

- .globl str **#visibile all'esterno**
- .extern str 16 #visibile all'esterno e di 16 byte  $B_{\text{eff}}$  to the product and second control by  $C_{\text{eff}}$

La porzione delle memoria in cui sarà salvata str è quella riservata ai dati statici ie delle memoria in cui sara salvata strie quella risel vata al dat

N.B. il simulatore QTSPIM potrebbe memorizzare i dati statici a partire da un indirizzo diverso (e.g. 0x10010000) da quello indicato dal libro di testo (pag.<br>A-21) che si riferisce a MIPS A-21) che si riferisce a MIPS

> To avoid repeating the lui instruction at every local and stores and stores at every local and store,  $\frac{1}{2}$  MIPS systems typically dedicate a register (\$gp) as a *global pointer* to the static data segment. This register contains address  $10008000<sub>hex</sub>$ .

Dato il seguente programma (non ci sono istruzioni prima o dopo quelle qui elencate)

.data 0x10010000

.text

#qui ci sono 2 istruzioni, nessuna pseudoistruzione e non ci sono definizioni o uso di label j primaLabel

secondaLabel:

#qui ci sono 3 istruzioni, nessuna pseudoistruzione e non ci sono definizioni o uso di label terzaLabel:

#qui ci sono 4 istruzioni, nessuna pseudoistruzione e non ci sono definizioni o uso di label j secondaLabel

A quante delle label presenti, l'assemblatore assocerà correttamente un indirizzo?

Quante e quali label saranno "unresolved" dopo l'assemblaggio?

Se al simbolo secondaLabel è associato il valore 0x00400030, a quale valore è associato il simbolo "terzaLabel"?

# **Esercizio 5 – soluzione**

Dato il seguente programma (non ci sono istruzioni prima o dopo quelle qui elencate) .data 0x10010000

.text

#qui ci sono 2 istruzioni, nessuna pseudoistruzione e non ci sono definizioni o uso di label j primaLabel

secondaLabel:

#qui ci sono 3 istruzioni, nessuna pseudoistruzione e non ci sono definizioni o uso di label terzal abel:

#qui ci sono 4 istruzioni, nessuna pseudoistruzione e non ci sono definizioni o uso di label j secondaLabel

L'assemblatore assocerà correttamente un indirizzo a 2 label, ovvero "secondaLabel" e "terzaLabel" Sarà invece"unresolved" dopo l'assemblaggio l'etichetta "primaLabel" che viene usata ma non dichiarata Al simbolo "terzaLabel" verrà associato il valore 0x00400030 + 12<sub>10</sub> (=3\*4)  $\rightarrow$  0x0040003c poichè si trova 3 istruzioni (ciascuna della dimensione di una word) dopo secondaLabel

- Qual è l'ordine corretto di esecuzione dei passi necessari per trasformare un programma scritto in un linguaggio di alto livello in un programma eseguibile?
	- Caricare, compilare, assemblare e linkare
	- Compilare, assemblare, linkare e caricare
	- Compilare, assemblare e linkare
	- Assemblare, compilare, linkare e caricare
- Qual è l'ordine corretto di esecuzione dei passi necessari per trasformare un programma scritto in un linguaggio di alto livello in un programma in esecuzione su un calcolatore?
	- Caricare, compilare, assemblare e linkare
	- Compilare, assemblare, linkare e caricare
	- Compilare, assemblare e linkare
	- Assemblare, compilare, linkare e caricare
- e per ottenere un file oggetto?
	- Caricare, compilare, assemblare e linkare
	- Compilare, assemblare e linkare
	- Compilare, assemblare, linkare e caricare
	- Compilare e assemblare

# **Esercizio 6 – soluzione**

- Qual è l'ordine corretto di esecuzione dei passi necessari per trasformare un programma scritto in un linguaggio di alto livello in un programma eseguibile?
	- Caricare, compilare, assemblare e linkare
	- Compilare, assemblare, linkare e caricare
	- Compilare, assemblare e linkare
	- Assemblare, compilare, linkare e caricare
- Qual è l'ordine corretto di esecuzione dei passi necessari per trasformare un programma scritto in un linguaggio di alto livello in un programma in esecuzione su un calcolatore?
	- Caricare, compilare, assemblare e linkare
	- Compilare, assemblare, linkare e caricare
	- Compilare, assemblare e linkare
	- Assemblare, compilare, linkare e caricare
- e per ottenere un file oggetto?
	- Caricare, compilare, assemblare e linkare
	- Compilare, assemblare e linkare
	- Compilare, assemblare, linkare e caricare
	- Compilare e assemblare

- Quali informazioni sono output di un assemblatore?
- Quali informazioni sono output di un linker?

# **Esercizio 7 – soluzione**

- L'output di un assemblatore è il file oggetto (**object file**), il cui contenuto è:
	- **object file header** dimensione e posizione delle altri parti del file
	- **text segment**  codice macchina delle istruzioni che compongono il programma contenuto nel file (alcune potrebbe far riferimento a riferimenti non risolti - unresolved references)
	- **data segment**  rappresentanzione binaria dei dati contenuti nel file (potrebbero essere incompleti a causa di riferimenti a etichette/label che si trovano in altri file)
	- **relocation information** instruzioni e dati che dipendono da riferimenti assoluti
	- **symbol table**  associa gli indirizzi delle etichette/label globali (visibili all'esterno del file) agli indirizzi e elenca i riferimenti non risolti (unresolved references)
	- **debugging information**  descrizione sintetica (usabile, ad esempio, da un programma di debugging)
- L'output di un linker è il programma eseguibile (executable file). Un programma eseguibile ha lo stesso formato del file oggetto MA non contiene riferimenti non risolti e le relocation information

- Due procedure (A e B) sono state assemblate separatamente e i file oggetto risultanti sono linkati mettendo A prima di B
- Sapendo che:
	- la dimensione del testo di A è di 0x200 e dei sui dati di 0x10
	- la dimensione del testo di B è di 0x100 e dei sui dati di 0x30
- Qual è l'indirizzo base a partire dal quale sarà allocato il testo di A nel file eseguibile?
- Qual è, nel file oggetto di A, il valore del campo address di una chiamata alla procedura B (jal B)?
- Qual è, nel file eseguibile, il valore del campo address di una chiamata in A alla procedura B?

# **Esercizio 8 – soluzione**

- Due procedure (A e B) sono state assemblate sepàratamente e i file oggetto<br>risultanti sono linkati mettendo A prima<br>di B
- Sapendo che:
	- la dimensione del testo di A è di 0x200 e dei sui dati di 0x10
	- la dimensione del testo di B è di 0x100 e dei sui dati di 0x30

• Qual <sup>è</sup> l'indirizzo base a partire dal quale sarà allocato il testo di A nel file eseguibile?

0x0040 0000 (subito dopo area riservata – v. pag A-20)

• Qual è, nel file oggetto di A, il valore del campo address di una chiamata alla procedura B (jal B)?

indefinito, perchè sarà noto e inserito, solo quando<br>A e B verranno uniti dal linker nell'eseguibile

• Qual è, nel file eseguibile, il valore del campo address di una chiamata in A alla procedura B?

Sapendo che B si trova dopo A e che A occupa uno spazio di 0x200, B inizierà all'indirizzo

0x0040 0200

- Cosa deve fare un assemblatore a due passi quando durante il primo passo:
	- incontra un'istruzione preceduta da un'etichetta? E.g. etichetta: add \$t0, \$t1, \$t2
	- incontra un'istruzione non preceduta da un'etichetta in cui è presente l'uso di un simbolo (etichetta risolta)? E.g. j pippo
	- incontra un'istruzione senza etichetta in cui non sono presenti dei simboli?

# **Esercizio 9 – soluzione**

- Cosa deve fare un assemblatore a due passi quando durante il primo passo:
	- incontra un'istruzione preceduta da un'etichetta? E.g. etichetta: add \$t0, \$t1, \$t2

scrive l'etichetta e il corrispondente valore (riferimento assoluto) nella tabella dei simboli

• incontra un'istruzione non preceduta da un'etichetta in cui è presente l'uso di un simbolo (etichetta risolta)?

E.g. j pippo

cerca il simbolo nella tabella dei simboli e lo sostituisce con il valore corrispondente (se presente)

• incontra un'istruzione senza etichetta in cui non sono presenti dei simboli?

nulla

• Cosa è necessario fare per ottenere un programma eseguibile se le istruzioni che compongono il programma sono scritte in diversi file?

# **Esercizio 10 – soluzione**

- Cosa è necessario fare per ottenere un programma eseguibile se le istruzioni che compongono il programma sono scritte in diversi file?
- Oltre ad assemblare i file separatamente, serve fare tutto ciò che fa il linker, cioè:
	- Ricercare le librerie usate dal programma (e.g. syscall)
	- Determinare (leggendolo dall'object header) la porzione di memoria che dovrà essere occupata dal codice di ogni modulo e riposizionare le istruzioni di ogni modulo sistemando gli eventuali indirizzi assoluti
	- Risolvere i riferimenti tra file
	- …

- Un riferimento non risolto ("unresolved reference") può indicare un errore del programmatore. Quando?
	- Sempre
	- Se non è risolta dopo che è stato assemblato il file che contiene l'uso del simbolo
	- Se non è risolta dopo che sono stati assemblati tutti i file che compongono il programma
	- Se non è risolta dopo che il linker ha terminato la sua attività

# **Esercizio 11 – soluzione**

- Un riferimento non risolto ("unresolved reference") può indicare un errore del programmatore. Quando?
	- Sempre
	- Se non è risolta dopo che è stato assemblato il file che contiene l'uso del simbolo
	- Se non è risolta dopo che sono stati assemblati tutti i file che compongono il programma
	- **Se non è risolta dopo che il linker ha terminato la sua attività**

• Se un programma è scritto in due file, quando un simbolo dichiarato come global in un file risolve un riferimento utilizzato in un altro file?

#### **Esercizio 12 – soluzione**

- Se un programma è scritto in due file, quando un simbolo dichiarato come global in un file risolve un riferimento utilizzato in un altro file?
	- Quando entrambi fanno riferimento ad un'etichetta con lo stesso nome
- Esempio:
	- mean\_lib.asm: …
	- vector\_mean.asm: … usa mean (dichiarata dove? come?)
- Valore etichetta mean

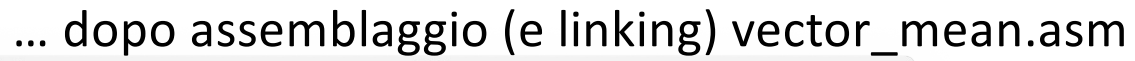

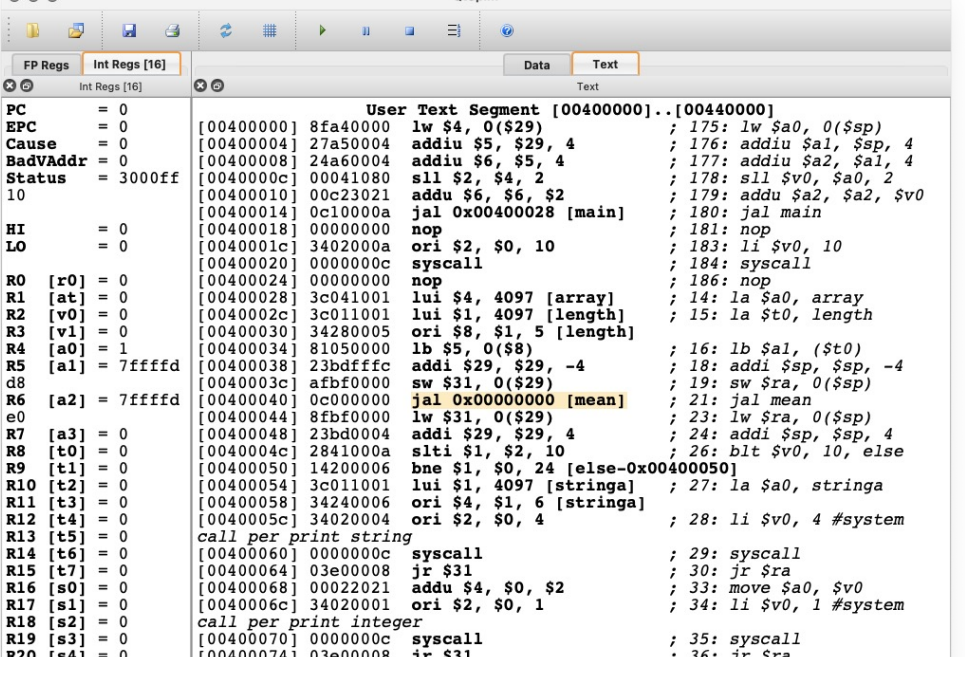

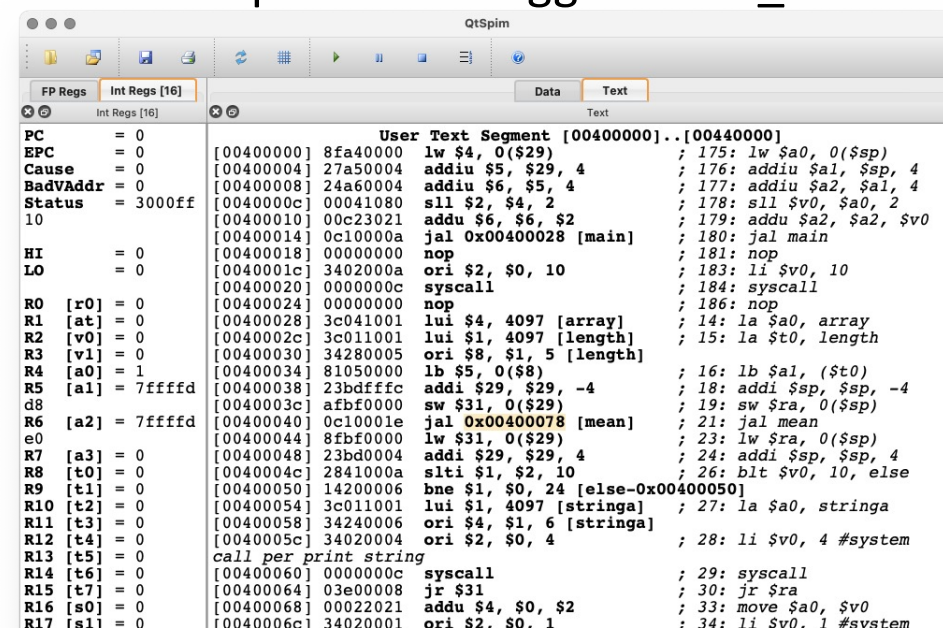

#### … dopo assemblaggio mean\_lib.asm